# **SmartBridge Professional**

Version 4.0

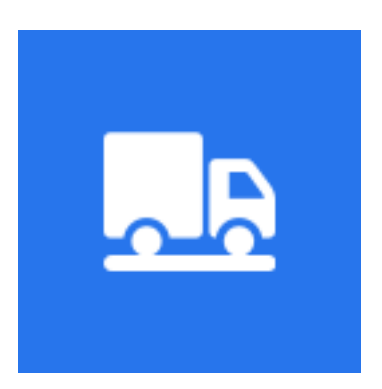

## **SmartBridge plug-ins**

*How to write your own plug-in for your SmartBridge*

©2020 [issamsoft.com](http://issamsoft.com/)

#### **SmartBridge plug-ins**

SmartBridge supports plug-ins, you can write your own plug-in using one of the native programming language like (C/C++, Delphi, Rust …etc) that can compile dynamic link libraries. You can use these extensions to connect SmartBridge with other software/system like (Billing, ERP…etc). You may need to have the source code of the other software to be able to modify it and process the data saved by your plug-in.

#### **Plug-in structure**

SmartBridge plug-in is a dll file that contains callback functions to be called by SmartBridge. Currently one plug-in is available which means you can write one plug-in only. This plug-in will contains two callbacks to called when (Save, Delete) weight ticket in SmartBridge. For this plug-in the dll file should be named **wmodule.dll** and should be saved in **modules** directory in SmartBridge path.

The save ticket callback should be named **sb\_save\_ticket\_callback** and has the next declaration:

```
void sb_save_ticket_callback(
                         int ticket_number,
                         const wchar_t *tare_weight,
                         time_t tare_weight_datetime,
                         const wchar_t *gross_weight,
                         time_t gross_weight_datetime,
                         const wchar_t *net_weight,
                         const wchar_t *unit,
                         double cargo_count,
                         double product_unit_price,
                         double product_total_price,
                         int record_type, // -0 auto -1 manual -2 edit
                         const wchar_t *vehicle_number,
                         const wchar_t *driver_name,
                         const wchar_t *product,
                         const wchar_t *warehouse,
                         const wchar_t *client,
                         const wchar_t *custom_field1,
                         const wchar_t *custom_field2,
                         const wchar_t *custom_field3,
                         const wchar_t *custom_field4,
                         const wchar_t *custom_field5,
                         const wchar_t *custom_field6,
```

```
const wchar_t *custom_field7,
const wchar_t *custom_field8,
const wchar_t *custom_field9,
const wchar_t *custom_field10,
const wchar_t *custom_field11,
const wchar_t *custom_field12,
const wchar_t *custom_field13,
const wchar_t *custom_field14,
const wchar_t *custom_field15,
const wchar_t *custom_field16
\mathcal{C}:
```
SmartBridge will call this function from your plug-in each time ticket saved.

The delete ticket callback should be named **sb\_delete\_ticket\_callback** and has the next declaration:

```
void sb_delete_ticket_callback(int ticket_number)
SmartBrigde will call this function from your plug-in each time ticket deleted.
```
You should handle exceptions inside the callbacks functions. Undefined behaviors inside the callbacks may cause SmartBridge crashing.

#### **Plug-in sample in C**

In this sample I will show you how to write SmartBridge plug-in in C. this plug-in will save the ticket data in a separate MySql database.

First let create the MySql database.

```
Create Database weightdb default character set utf8;
Create simple table to save needed ticket data.
```

```
create table tblWeights
```
 $\mathsf{C}$ 

```
wID integer UNSIGNED not null AUTO_INCREMENT,
ticket_number integer UNSIGNED not null,
plateNumber varchar(256),
TareWeight double,
TareWeightDateTime DateTime,
GrossWeight double,
GrossWeightDateTime DateTime,
netWeight DOUBLE,
PRIMARY KEY ('wID')
```

```
)ENGINE=InnoDB DEFAULT CHARSET=utf8 COLLATE=utf8_unicode_ci
AUTO INCREMENT=1:
Now let us write the C code for this plug-in. this code will be compiled using MS C compiler.#include <stdlib.h>
#include <stdio.h>
#include <mysql.h>
#include <time.h>
#include <string.h>
#include <wchar.h>
int ticket_number,
               const wchar_t *tare_weight,
               time_t tare_weight_datetime,
               const wchar_t *gross_weight,
               time_t gross_weight_datetime,
               const wchar_t *net_weight,
               const wchar_t *unit,
               double cargo_count,
               double product_unit_price,
               double product_total_price,
               int record_type, // -0 auto -1 manual -2 edit
               const wchar_t *vehicle_number,
               const wchar_t *driver_name,
               const wchar_t *product,
               const wchar_t *warehouse,
               const wchar_t *client,
               const wchar_t *custom_field1,
               const wchar_t *custom_field2,
               const wchar_t *custom_field3,
               const wchar_t *custom_field4,
               const wchar_t *custom_field5,
               const wchar_t *custom_field6,
               const wchar_t *custom_field7,
               const wchar_t *custom_field8,
               const wchar_t *custom_field9,
               const wchar_t *custom_field10,
               const wchar_t *custom_field11,
               const wchar_t *custom_field12,
               const wchar_t *custom_field13,
```

```
const wchar_t *custom_field14,
               const wchar_t *custom_field15,
               const wchar_t *custom_field16
                          \mathcal{H}MYSQL *con = mysgl_init(NULL);if(NULL == con)return:
 mysql_options(con, MYSQL_SET_CHARSET_NAME, "utf8");
 if(mysql_real_connect(con, "localhost", "root", "root_pass",
"weightdb", 3306, NULL, 0) == 0)
    return:
 //tare_weight
 wchar_t tr_w[32] = {0};if(wcslen(tare-weight) == 0)swprintf(tr_w, sizeof tr_w / sizeof *tr_w, L"NULL");
 else
    swprintf(tr_w, sizeof tr_w / sizeof *tr_w, tare_weight);
 //tare_weight_datetime
 wchar_t tr_dt[24] = {0};if(0 != \text{tare-weight\_datetime}){
    wcsftime(tr_dt, sizeof tr_dt / sizeof *tr_dt, L"'%F %T'",
qmtime(&tare_weight_datetime));
  <sup>}</sup>
 else
    swprintf(tr_dt, sizeof tr_dt / sizeof *tr_dt, L"NULL");
 //gross_weight
 wchar_t g_r_w[32] = {0};if(wcslen(qross_weight) == 0)swprintf(gr_w, sizeof gr_w / sizeof *gr_w, L"NULL");
 else
    swprintf(gr_w, sizeof gr_w / sizeof *gr_w, gross_weight);
 //gross_weight_datetime
 wchar_t gr_dt[24] = {0};
 if(0 != qross-weight_data)wcsftime(gr_dt, sizeof gr_dt / sizeof *gr_dt, L"'%F %T'",
gmtime(&gross_weight_datetime));
 else
    swprintf(gr_dt, sizeof gr_dt / sizeof *gr_dt, L"NULL");
 //net_weight
  wchar_{c}t nt_w[32] = {0};
```

```
if(wcslen(net_weight) == 0)swprintf(nt_w, sizeof nt_w / sizeof *nt_w, L"NULL");
  else
    swprintf(nt_w, sizeof nt_w / sizeof *nt_w, net_weight);
  //prepare query
  char grfmt[] = "Insert into~tblWeights (ticket_number, plateNumber,TareWeight, TareWeightDateTime, GrossWeight, GrossWeightDateTime,
NetWeight) values (%d, '%ls', %ls, %ls, %ls, %ls, %ls)";
  char *qr;
  int sz = snprintf(NULL, \theta, grfmt, ticket_number, vehicle_number,
tr_w, tr_dt, gr_w, gr_dt, nt_w);
  if(sz < 0)return:
  qr = (char*){mathloc}((sz+1) * sizeof(char));if (!qr)return:
  snprintf(qr, sz+1, qrfmt, ticket_number, vehicle_number, tr_w, tr_dt,
qr_w, qr_dt, n_{w};
  //execute query
  mysql_query(con, qr);
 //cleanup
 free(q<sub>0</sub>);
  mysql_close(con);
\mathbf{F}ticket_number){
  MYSQL *con = mysal_init(NULL);if(NULL == con)return:
  if(mysql_real_connect(con, "localhost", "root", "root_pass",
"weightdb", 3306, NULL, 0) == 0)
    return:
  char *qrfm t = "delete from the the right part) where ticket_number = %d";
  char *qr;
  int sz = snprintf(NULL, \theta, qrfmt, ticket_number);
  if(sz < 0)return:
  qr = (char*){malloc((sz+1)*sizeof(char));if (!qr)
```

```
return;
snprintf(qr, sz+1, qrfmt, ticket_number);
mysql_query(con, qr);
free(qr);mysql_close(con);
```
### $\mathbf{F}$

Compile this code using MS compiler into **wmodule.dll**. Create **modules** directory inside SmartBridge path. Copy wmodule.dll into the modules directory.